# Magic Xpi 4.14 [LinuxVM-k8s] By: Sudeep Masare

Thursday, November 2, 2023 4:34 PM

## Hello Team,

Today we are going to setup Magic Xpi Build 100 Japanese on a Windows & we are going to host our microk8s cluster on Clean Linux System,

This hands on Lab assumes that you already have a Magic Xpi 4.14 Build 100 installed on your windows machine,

1. Let's have a clean Ubuntu Linux 22.04 LTS machine with following version,

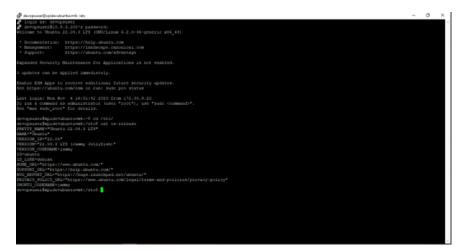

2. Let's update the existing package manager,

| 🥐 devopuuar@spidevuburburtic /                                                                                                  | - | 0 | $\times$ |
|----------------------------------------------------------------------------------------------------|---|---|----------|
| devopausez@wpidevubustuvm61/# audo apt-get update                                                                               |   |   |          |
| (ango) besencing ton genobanesi                                                                                                 |   |   |          |
| Ritil http://in.archive.dbartu.com/ubartu.jammy_InBelease<br>Delta http://in.archive.dbartu.com/ubartu.jammy_inBelease (115 KB) |   |   |          |
| <pre>bits http://security.ubuntu.com/ubuntu_jummy-security_infections [10 k8]</pre>                                             |   |   |          |
| Riti4 http://im.archive.ubuntu.com/ubuntu jammy-backports InRelease                                                             |   |   |          |
|                                                                                                    |   |   |          |
| Reading package lists Done                                                                                                    |   |   |          |
| devopausez@xpldevubustuvm#1/#                                                                                                   |   |   |          |
|                                                                                                    |   |   |          |
|                                                                                                    |   |   |          |
|                                                                                                    |   |   |          |
|                                                                                                    |   |   |          |
|                                                                                                    |   |   |          |
|                                                                                                    |   |   |          |
|                                                                                                    |   |   |          |
|                                                                                                    |   |   |          |
|                                                                                                    |   |   |          |
|                                                                                                    |   |   |          |
|                                                                                                    |   |   |          |
|                                                                                                    |   |   |          |
|                                                                                                    |   |   |          |
|                                                                                                    |   |   |          |
|                                                                                                    |   |   |          |
|                                                                                                    |   |   |          |
|                                                                                                    |   |   |          |
|                                                                                                    |   |   |          |
|                                                                                                    |   |   |          |
|                                                                                                    |   |   |          |
|                                                                                                    |   |   |          |
|                                                                                                    |   |   |          |
|                                                                                                    |   |   |          |
|                                                                                                    |   |   |          |
|                                                                                                    |   |   |          |
|                                                                                                    |   |   |          |
|                                                                                                    |   |   |          |
|                                                                                                    |   |   |          |

3. Let's install the microk8s on this machine,

## sudo snap install microk8s --classic sudo microk8s enable dns storage metallb

Once metallb prompts for IP range, provide <CURRENTMACHINEIP>-<CURRENTMACHINEIP>

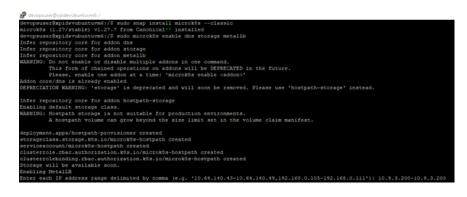

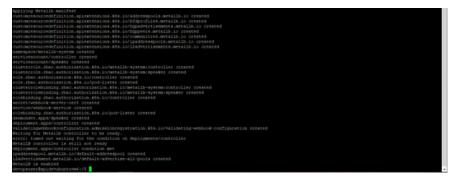

Let's check the status of microk8s using, sudo microk8s status

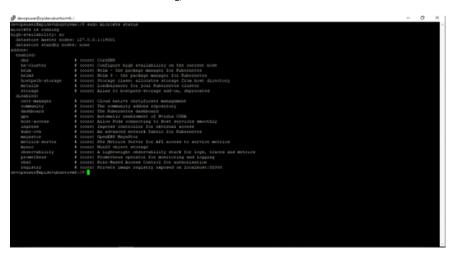

 It's not mandatory but let's have the setup of kubectl command line tool & helm 'Kubernetes Package Manager' on to this Cluster Enabled Machine,

Let's first get some of the basic utilities installed,

#### sudo apt install curl

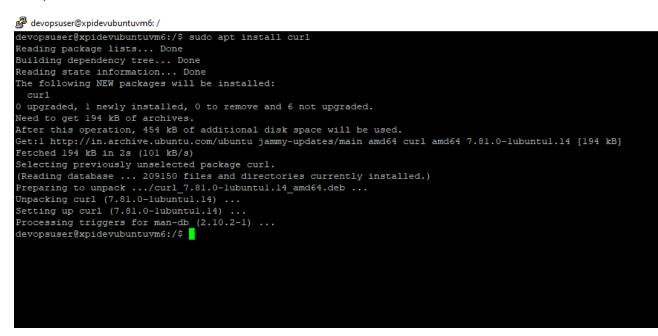

& then let's start installing kubectl

sudo curl -LO <u>https://storage.googleapis.com/kubernetes-release/release/\$(curl</u> -s <u>https://storage.googleapis.com/kubernetes-</u> <u>release/release/stable.txt}/bin/linux/amd64/kubectl</u>

sudo chmod +x ./kubectl

sudo mv ./kubectl /usr/local/bin/kubectl

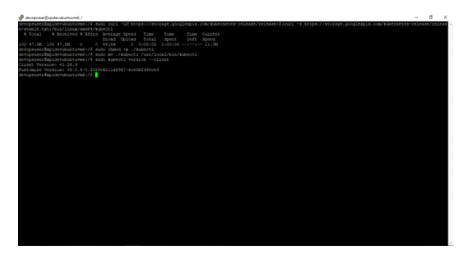

Now, we have kubectl Client ready with us. Let's install & setup helm

sudo wget <u>https://get.helm.sh/helm-v3.12.3-linux-amd64.tar.gz</u> sudo tar xvf helm-v3.12.3-linux-amd64.tar.gz sudo cp linux-amd64/helm /usr/local/bin sudo helm repo update sudo export HELM\_EXPERIMENTAL\_OCI=1

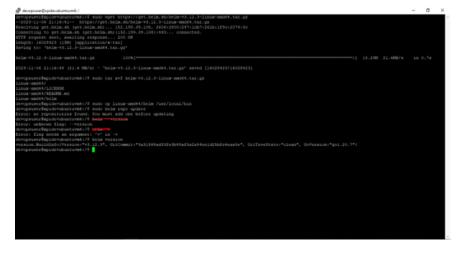

Excellent, now we have, helm setup ready with us! :)

5. Our microk8s single node cluster is now ready to take up the deployments, so now let's go ahead & take the config file of this cluster so that we should be able to communicate with this cluster in order to conduct business activities.

| sudo microk8s config | sudo | mic | rok8 | s cor | nfig |
|----------------------|------|-----|------|-------|------|
|----------------------|------|-----|------|-------|------|

| 🥐 deceptuart/spdecidentartic -                                                                                                    |          | 0 X      |
|----------------------------------------------------------------------------------------------------|----------|----------|
| devopsuser@wpidevibuatuvm61-4 sudo microstis config                                                                                                    |          |          |
| apiVersion: v1                                                                                                    |          |          |
| 02455251                                                                                                    |          |          |
| <ul> <li>distr:</li> <li>orrificate-authority-data:</li> <li>1.50115102600.71150800.701000701.5000.7000000000000000000000</li></ul>                                                                                                    |          |          |
| OF THE LOCK = AND ADD TO WORK AND ADD TO ADD TO ADD |          |          |
| A DEVICE FOR FIGURE ON A DEVICE OF A DEVICE OF A DEVIC |          |          |
| UNVERTICAL DESCRIPTION OF A DESCRIPTION OF A DESCRIPTION  |          |          |
| 100Ka1040y1z04/ponPC+1E/0-1E/001/ay/V486/n#886a208609/vg1+n11k/001y+Var3x7k07VETOM80pn10p104p3L1F1Y0+FabovH8h2800y3eVL5orTFVWWV.kn1yV3k0411890/Pp1Y                                                                                                    |          |          |
| TK4VVEPick2nT1210TR/BacKVWPto72F0E1Db311eV110W186WV0an8LdWapTK41411EV11vak3C23o3bo7VYW1vVEVQT0H9b321eV110W186WV0an8LdWapTK45411EV11vVEPiS5C5QVV1qX4F014eQ                                                                                                    |          |          |
| $\label{eq:stables} HE = 0.0000000000000000000000000000000000$                                                                                                    |          |          |
| LOHEOVLLOHE a ELBRIGGED WHO CHERTRE JUHV WINJWATOLOGOUSI ONDO CYNAGRAM SLJSZI DORUFES JRLY JA CHEN WIZAAT FZKIP/TWP SERRA J J7VV CYNRACHEOGOUSI Hep J770 wybD1 C 20 VHELD D C 20 VHELD D C 20 VHELD C 20 VHELD C 20 VH   |          |          |
| HDIDEWV0cm0w2580Vmb3HzdECMHwc31XwEIX0K7YQ1JZeFISo08PV0gzZ1B3Z013e59C0EV0R1JZUb2KT16Ma0Vs8V18W1gxQ0c5MmAV/9V0VgK52d3W0JXQ6JUBmaz5290Q1ZEcz052WZ1A1E9FQccL                                                                                                    | 00110V08 | RCBORV00 |
| SUL-YOF FURSO t LOO t Og                                                                                                    |          |          |
| server: https://10.9.3.200/16443                                                                                                    |          |          |
| name: microk0s-cluster                                                                                                    |          |          |
| 000548191                                                                                                    |          |          |
| - contrat:<br>cluster: microkks-cluster                                                                                                    |          |          |
| UARTEL MANDARD VANREE                                                                                                    |          |          |
| name increase                                                                                                    |          |          |
| Ourrent-context) microkis                                                                                                    |          |          |
| kind: Config                                                                                                    |          |          |
| preferences: ()                                                                                                    |          |          |
| 0.841.81                                                                                                    |          |          |
| - Sanet admin                                                                                                    |          |          |
| user:                                                                                                    |          |          |
| token: aUS10E14TFNkaN2y8Vk407E5WjV1TKkkelhvYDNk2N510U0HbeN05jRa0D00R                                                                                                    |          |          |
| devopeuser@mpidevubustuvm61-4 []                                                                                                    |          |          |
|                                                                                                    |          |          |
|                                                                                                    |          |          |
|                                                                                                    |          |          |
|                                                                                                    |          |          |
|                                                                                                    |          |          |
|                                                                                                    |          |          |
|                                                                                                    |          |          |
|                                                                                                    |          |          |
|                                                                                                    |          |          |
|                                                                                                    |          |          |
|                                                                                                    |          |          |
|                                                                                                    |          |          |
|                                                                                                    |          |          |
|                                                                                                    |          |          |

What we are going to do now is, just copy the output of this command & create your own config file on your local laptop so that you can directly communicate with this Cluster from your local machine, [Of-course, you will require **kubectl & helm** for that]

Sudeepm^ - Total Commander (x64) 8.52a - NOT REGISTERED <u>Files Mark Commands Net Show Configuration Start</u> 💾 Sudeepm^ - Total Commander (x64) 8.52a - NOT REGISTERED

<u>Files Mark Commands Net Show Configuration Start</u>

| 2 🔛 🕴 🖬 🗱                                     | 角 🏛 🚟 🚜 🕅 🗽 🗱 进 🗐                      | ۱ 🖒        |             |                  |      |
|-----------------------------------------------|----------------------------------------|------------|-------------|------------------|------|
| □ c ∨ [os] 127.514.364 k of 517.060.604 k fre | e                                      |            |             |                  | ١    |
| c:deploy c:Docker_ERP_Project c:.kube         | e:NewMonitorDockerization_4.14 c:.kube | e:WS_AppSt | ream e:hel  | ms c:sudeepm     |      |
| ▼c:\Users\sudeepm\.kube\*.*                   |                                        |            |             |                  | * 🔻  |
| Name                                          |                                        | Ext        | Size        | +Date            | Attr |
| <b>≜</b> []                                   |                                        |            | <dir></dir> | 11/06/2023 21:25 |      |
| Cache]                                        |                                        |            |             | 06/27/2022 15:39 |      |
| config                                        |                                        |            |             | 11/06/2023 21:26 | -a   |
| mce_config                                    |                                        |            | -           | 08/23/2023 15:07 | -a   |
| Lo_config 1.358 08/07/2023 17:41 -a           |                                        |            |             |                  |      |
| Local_config                                  |                                        |            |             |                  |      |
|                                               |                                        |            |             |                  | -a   |
|                                               |                                        |            |             |                  | -a   |
|                                               |                                        |            |             |                  | -a   |
| boschconfig<br>system-tools_windows-amd64     |                                        |            |             | 02/11/2023 22:51 | -a   |
| bedemo config                                 |                                        | exe        |             | 01/16/2023 17:43 | -a   |
| gaconfig                                      |                                        |            |             | 12/01/2022 16:48 | -a   |
| _ qacomy                                      |                                        |            | 3,740       | 12/01/2022 10.40 | -a   |
|                                               |                                        |            |             |                  |      |

You can even verify the output,

Cluster Machine Output

🛃 devopsuser@xpidevubuntuvm6: ~ devopsuser@xpidevubuntuvm6:~\$ sudo microk8s kubectl get pods -A 
 devolpsuserexplatevubunctuvmer\*\* sudo microkas kubecti get po

 NAMESPACE
 NAME

 kube-system
 calico-node-crd44

 kube-system
 hostpath-provisioner-58694c9f4b-4krkm

 kube-system
 coredns-7745f9f87f-zrgc4

 kube-system
 calico-kube-controllers-6c99c8747f-618p2
 READY STATUS RESTARTS AGE 24m 1/1Running 1/124m Running Running Running 24m metallb-system controller-8467d88d69-rkp6r metallb-system speaker-p9xqm\_ Running 23m Running 23m devopsuser@xpidevubuntuvm6:~\$

## The same output from my local machine

| 🔤 Administrator: C:\Windows\System32\cmd.exe    |                                          |       |         |          |     |  |
|-------------------------------------------------|------------------------------------------|-------|---------|----------|-----|--|
| Microsoft Windows [Version 10.0.19042.1237]     |                                          |       |         |          |     |  |
| (c) Microsoft Corporation. All rights reserved. |                                          |       |         |          |     |  |
|                                                 |                                          |       |         |          |     |  |
| c:\Users\sudeepm                                | \.kube>kubectl get pods -A               |       |         |          |     |  |
| NAMESPACE                                       | NAME                                     | READY | STATUS  | RESTARTS | AGE |  |
| kube-system                                     | calico-node-crd44                        | 1/1   | Running |          | 23m |  |
| kube-system                                     | hostpath-provisioner-58694c9f4b-4krkm    | 1/1   | Running |          | 23m |  |
| kube-system                                     | coredns-7745f9f87f-zrgc4                 | 1/1   | Running |          | 23m |  |
| kube-system                                     | calico-kube-controllers-6c99c8747f-618p2 | 1/1   | Running |          | 23m |  |
| metallb-system                                  | controller-8467d88d69-rkp6r              | 1/1   | Running |          | 23m |  |
| metallb-system                                  | speaker-p9xqm                            | 1/1   | Running |          | 23m |  |
|                                                 |                                          |       |         |          |     |  |
| c:\Users\sudeepm\.kube>                         |                                          |       |         |          |     |  |
|                                                 |                                          |       |         |          |     |  |
|                                                 |                                          |       |         |          |     |  |
|                                                 |                                          |       |         |          |     |  |

 Awesome, as now we are ready with our cluster, let's launch the deployment Of Magic Xpi 4.14 from my windows machine towards this Cluster,

Just go to the machine on which you installed your Magic Xpi 4.14 i.e. go to the following path, **\Magic xpi 4.14 \InMemoryMiddleware\deploy\** 

## & run the deploy-imm.bat file.

This will automatically deploy the Magic Xpi 4.14 on your destination cluster. Let's check the progress,

| P devopsuser@xpidevubuntuvm6: ~ |                                |                   |                   |                     |           |       |
|---------------------------------|--------------------------------|-------------------|-------------------|---------------------|-----------|-------|
| devopsuser@xpidevu              | abuntuvm6:                     | ~\$               |                   |                     |           |       |
| devopsuser@xpidevu              | ubuntuvm6:                     | ~\$               |                   |                     |           |       |
| devopsuser@xpidevu              | ubuntuvm6:                     | ~\$ sudo microk8s | kubectl           | get ns              |           |       |
| NAME                            | STATUS                         | AGE               |                   |                     |           |       |
| kube-system                     | Active                         | 33m               |                   |                     |           |       |
| kube-public                     | Active                         | 33m               |                   |                     |           |       |
| kube-node-lease                 | Active                         | 33m               |                   |                     |           |       |
| default                         | Active                         | 33m               |                   |                     |           |       |
| metallb-system                  | Active                         | 33m               |                   |                     |           |       |
| magic-xpi-imm-ns                | Active                         | 2m15s             |                   |                     |           |       |
| devopsuser@xpidevu              | ubuntuvm6:                     | ~\$               |                   |                     |           |       |
| devopsuser@xpidevu              | devopsuser@xpidevubuntuvm6:~\$ |                   |                   |                     |           |       |
| devopsuser@xpidevu              | ubuntuvm6:                     | ~\$ sudo microk8s | kubectl           | get pods -n magic-x | pi-imm-ns |       |
| NAME                            |                                |                   | READY             | STATUS              | RESTARTS  | AGE   |
| xpi-imm-server-dep              | ployment-9                     | 5f5b66f9-p6tct    | 0/1               | Init:0/1            |           | 2ml0s |
| imm-controller-57969c7555-tqwwg |                                | 0/1               | ContainerCreating |                     | 2m10s     |       |
| logdb-5449c6769d-0              | zjq8                           |                   | 0/1               | ContainerCreating   |           | 2m10s |
| imm-tunnel-deploym              | nent-6579d                     | 55db9-qr59x       | 1/1               | Running             |           | 2m10s |
| imm-db-0                        |                                |                   | 1/1               | Running             |           | 2m10s |
| xpi-monitor-56dfd57466-j4r2r    |                                |                   | 0/1               | PodInitializing     |           | 2m10s |
| devopsuser@xpidevu              | ubuntuvm6:                     | ~\$               |                   |                     |           |       |
|                                 |                                |                   |                   |                     |           |       |
|                                 |                                |                   |                   |                     |           |       |
|                                 |                                |                   |                   |                     |           |       |

Excellent, you see containers are coming up :)

Once all pods come up in running state, let's try to access the monitor.

7. First of all, open the Endpoints.txt file created post deployment at location, \Magic xpi 4.14\InMemoryMiddleware\deploy\

This file shows the action items to be taken before we can successfully access the monitor,

10.9.3.200 xpidev.com

-----

 Let's now try to connect our agent to the Controller running on Cluster, so for that just make sure you have correct configuration in in your agents .env file & you are good to launch the agent, if the handshake is successful, you can see the agent connect in monitor,

| Administrator: C:\Windows\System32\cmd.exe - imm-agent.exe                                                                                                    |                                                                                                    |
|----------------------------------------------------------------------------------------------------|----------------------------------------------------------------------------------------------------|
| (c) Microsoft Corporation. All rights reserved.                                                                                                    |                                                                                                    |
| C:\Magic xpi 4.14\InMemoryMiddleware\agent>imm-agent.exe<br>21:43:13:4313 info The client successfully initiated the conn                                                                                                    |                                                                                                    |
| 21:43:14:4314 info The client successfully initiated the conn                                                                                                    | ection to: redis://:@xpidev.com:6379                                                                                                    |
| 21:43:14:4314 info LOG_DB connection established<br>21:43:14:4314 warn Creation of Host Search Indices process ha                                                                                                    | s warning as: - Index already exists                                                                                                    |
| 21:43:14:4314 warn Creation of Host Search Indices process ha<br>21:43:14:4314 warn Creation of Host Search Indices process ha<br>21:43:14:4314 warn Creation of SwapData Search Indices proces                                                                                                    | s warning as: - Index already exists                                                                                                    |
| 21:43:14:4314 warn Creation of Swapoata Search Indices proces<br>21:43:14:4314 warn Creation of ContainerDetailsData Search In                                                                                                    | dices process has warning as: - Index already exists                                                                                                    |
| 21:43:14:4314 warn Creation of SwapData Search Indices proces<br>21:43:14:4314 warn Creation of Containmerbetailbata Search Indices<br>21:43:14:4314 warn Creation of worker data Search Indices proces<br>21:43:14:4314 warn Creation of project counter Search Indices<br>21:43:14:4314 warn Creation of triggerMeta data Indices proces<br>21:43:14:4314 warn Creation of triggerMeta data Indices proces<br>21:43:14:4314 warn Creation of triggerMeta data Indices proces<br>21:43:14:4314 warn Creation of triggerMeta data Indices proces<br>21:43:14:4314 warn Creation of trigger data Indices process<br>21:43:14:4314 warn Creation of Schedular data Indices process<br>21:43:14:4314 warn Creation of Schedular data Indices process<br>21:43:14:4314 warn Creation of Flow request Indices process<br>21:43:14:4314 warn Creation of Flow request Indices process<br>21:43:14:4314 warn Creation of Flow request Indices process                                                                                                    | cess has warning as: - Index already exists                                                                                                    |
| 21:43:14:4314 warn Creation of PSSData Search Indices process                                                                                                    | has warning as: - Index already exists                                                                                                    |
| 21:43:14:4314 warn Creation of triggerMeta data Indices proce<br>21:43:14:4314 warn Creation of triggerMeta data Indices proce                                                                                                    | ss has warning as: - Index already exists<br>ss has warning as: - Index already exists                                                                                                    |
| 21:43:14:4314 warn Creation of schedular data Indices process                                                                                                    | has warning as: - Index already exists                                                                                                    |
| 21:43:14:4314 warn Creation of trigger data indices process n<br>21:43:14:4314 warn Creation of Server Command Indices process                                                                                                    | as warning as: - index already exists<br>has warning as: - Index already exists                                                                                                    |
| 21:43:14:4314 warn Creation of flow request Indices process h                                                                                                    | as warning as: - Index already exists                                                                                                    |
| 21:43:14:4314 warn Creation of StepData data Indices process<br>21:43:14:4314 warn Creation of FlowData data Indices process<br>21:43:14:4314 warn Creation of HttpData data Indices process                                                                                                    | has warning as: - Index already exists                                                                                                    |
| 21:43:14:4314 warn Creation of HttpData data Indices process<br>21:43:14:4314 warn Creation of StopFSIDCommand data Indices p                                                                                                    | has warning as: - Index already exists<br>rocess has warning as: - Index already exists                                                                                                    |
| 21:43:14:4314 warn Creation of ActopSiDCommand data Indices p<br>21:43:14:4314 warn Creation of StopSiDCommand data Indices p<br>21:43:14:4314 warn Creation of ConversionData Search Indices<br>21:43:14:4314 warn Creation of ConversionData Search Indices                                                                                                    | process has warning as: - Index already exists                                                                                                    |
| 21:43:14:4314 warn Creation of OdsDataCounter data Indices pr                                                                                                    | ocess has warning as: - Index already exists                                                                                                    |
| 21:43:14:4314 warn Creation of StandaloneMD data Indices proc<br>21:43:14:4314 warn Creation of BoData data Indices process ba                                                                                                    | ess has warning as: - Index already exists<br>s warning as: - Index already exists                                                                                                    |
| 21:43:14:4314 warn Creation of ConversionRepository data Indi                                                                                                    | ces process has warning as: - Index already exists                                                                                                    |
| A1:431:14:4314 wann Creation of ConversionData Search Indices<br>21:431:14:4314 wann Creation of dSbataCounter data Indices pro<br>21:431:14:4314 wann Creation of StandalonND data Indices process ha<br>21:431:14:4314 wann Creation of BpData data Indices process ha<br>21:431:14:4314 wann Creation of ActivityMessageData data Indice<br>21:431:14:4314 wann Creation of ActivityMessageData data Indice<br>21:431:14:4314 wann Creation of Eventsata data Indices process<br>21:431:14:4314 wann Creation of Eventsata data Indices process<br>21:431:14:4314 wann C | es process has warning as: - Index already exists<br>has warning as: - Index already exists                                                                                                    |
| 21:43:14:4314 warn Creation of TcpData data Indices process h                                                                                                    | as warning as: - Index already exists                                                                                                    |
| 21:43:14:4314 warn Creation of h1/Data data indices process h<br>21:43:14:4314 warn Creation of Sapr3Data data Indices process                                                                                                    | as warning as: - index aiready exists<br>has warning as: - Index already exists                                                                                                    |
| 21:43:14:4314 warn Creation of ExecutionStatus data Indices p                                                                                                    | rocess has warning as: - Index already exists                                                                                                    |
| 21:43:14:4314 warn Creation of TimeoutKillLimitationCommand d                                                                                                    | ata Indices process has warning as: - Index already exists                                                                                                    |
| 21:43:14:4314 wann Creation of trobuta data indices process in<br>21:43:14:4314 wann Creation of trobuta data Indices process<br>21:43:14:4314 wann Creation of Sapr3Data data Indices process<br>21:43:14:4314 wann Creation of ExecutionStatus data Indices pr<br>21:43:14:4314 wann Creation of TimeoutKillimitationCommand d<br>21:43:14:4314 wann Creation of TimeoutKillimitationCommand d<br>21:43:14:4314 wann Creation of Variable data Indices process<br>21:43:14:4314 wann Creation of Variable data Indices process<br>21:43:14:4314 wann Creation of Variable data Indices process<br>21:43:14:4314 wann Creation of Variable data Indices process                                                                                                    | ss has warning as: - Index already exists<br>has warning as: - Index already exists                                                                                                    |
| 21:43:14:4314 warn Creation of LicenseFeature data Indices pr                                                                                                    | ocess has warning as: - Index already exists                                                                                                    |
| 21:43:14:4314 warn Creation of Variable data Indices process<br>21:43:14:4314 warn Creation of LicensFeature data Indices pro<br>21:43:14:4314 warn Creation of ControlList Search Indices pro<br>21:43:14:4314 warn Creation of RecoveryData Search Indices pro<br>21:43:14:4314 warn Creation of RecoveryData Search Indices pro<br>21:43:14:45:45;45:45;45:45;45:45;45:45;45:45;45:45;45:45;45;45:45;45;45;45;45;45;45;45;45;45;45;45;45;4                                                                                                    | ocess has warning as: - Index already exists                                                                                                    |
| 21:43:14:4314 warn Creation of AlertData Search Indices proce<br>21:43:14:4314 warn Creation of FlowRegHistory Search Indices                                                                                                    | ss has warning as: - Index already exists<br>process has warning as: - Index already exists                                                                                                    |
| 21:43:14:4314 warn Creation of LicenseSummary Search Indices                                                                                                    | DCess has warning as: - Index already exists<br>ss has warning as: - Index already exists<br>process has warning as: - Index already exists<br>process has warning as: - Index already exists<br>ch Indices process has warning as: - Index already exists<br>ss has warning as: - Index already exists<br>Search Indices process has warning as: - Index already exists<br>ocess has warning as: - Index already exists |
| 21:43:14:4314 warn Creation of Greateswapserverbatainuex Sear<br>21:43:14:4314 warn Creation of AgentData Search Indices proce                                                                                                    | ss has warning as: - Index already exists                                                                                                    |
| 21:43:14:4314 warn Creation of createProjectLoadDetailsIndex<br>21:43:14:4314 warn Creation of ProjectsList Search Indices pr                                                                                                    | Search Indices process has warning as: - Index already exists<br>ocess has warning as: - Index already exists                                                                                                    |
| 21:43:14:4314 warm creation of Projectsist Search indices pr<br>21:43:14:4314 warm Creation of MgHtpRequest Search Indices p<br>21:43:15:4315 info The Agent and controller Handshake Success                                                                                                    | rocess has warning as: - Index already exists                                                                                                    |
| 21:43:15:4315 into The Agent and controller Handshake Success<br>21:43:15:4315 info Handshake Success: OK                                                                                                    |                                                                                                    |
|                                                                                                    |                                                                                                    |
|                                                                                                    |                                                                                                    |
| A Maping Munitor     X     A Material and an analysis Material                                                                                                    | ×                                                                                                    |
| D Barth D Magit Lagart D Konshelipe D Tation for D Alls D Asso                                                                                                    | C                                                                                                    |
| 👌 Magic xpi ti 2 🐊 🗃                                                                                                    | • • • • • · •                                                                                                    |
| C                                                                                                    | 12                                                                                                    |
|                                                                                                    | 88<br>87                                                                                                    |
| Administrator<br>administrator (inspection) manufacture of the composition of the composition of the compositio                                                                                           | 85<br>85                                                                                                    |
| 0 0 8<br>5 7 -> 1 7 - 7                                                                                                    | 44                                                                                                    |
| S 2×2×2+7 D ××2+2                                                                                                    | 43<br>62                                                                                                    |
|                                                                                                    | 41                                                                                                    |
|                                                                                                    | 8 IX C > 31                                                                                                    |
| ● サールー 的影影戦をキージェント                                                                                                    | *(s)288                                                                                                    |
|                                                                                                    |                                                                                                    |
| ¥ 005                                                                                                    |                                                                                                    |
| B DAM                                                                                                    |                                                                                                    |
| 60 D + 2                                                                                                    | ショージが開きからませんでした                                                                                                    |
| <ul> <li>● サブスクリプション</li> <li>○ スケジューキ=</li> </ul>                                                                                                    | アサ酸マヤリ素原ルマルリ                                                                                                    |
| <ul> <li>○ 3 7 5 k = 9 =</li> <li>★ 77 0</li> </ul>                                                                                                    |                                                                                                    |
| ★ ママロ<br>ホーン場合ででも単 物 単 したは                                                                                                    | 100331                                                                                                    |
|                                                                                                    |                                                                                                    |

9. That's it now you can run the projects either from Monitor or from start.Ink in normal way.

Thank You!